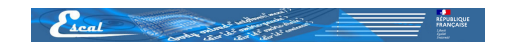

## **Corbeille**

- Plugins - Divers -

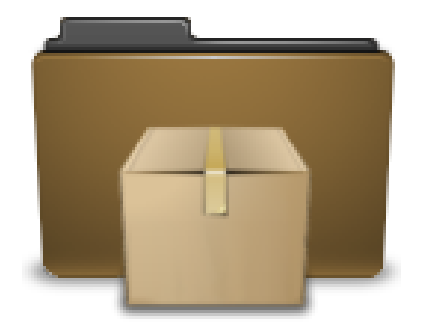

Date de mise en ligne : mardi 2 mars 2021

**Copyright © Escal Test Spip4 - Tous droits réservés**

Par défaut, spip efface les articles, les auteurs ... que l'on a mis "à la poubelle" au bout d'un certain délai (24h pour les articles).

Le plugin Corbeille permet de ne supprimer réellement que ce que l'on veut.

Il ajoute une entrée dans le menu "Maintenance" de Spip qui permet de voir le contenu de la corbeille et de supprime[r les objet](https://contrib.spip.net/Corbeille-2855)s dont on n'a plus besoin.